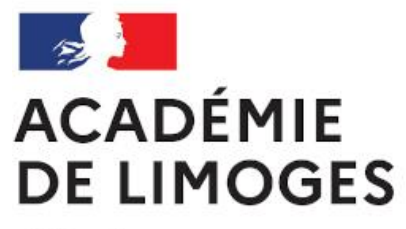

Liberté Égalité Fraternité

# Validation VH1

- Adresse de connexion (à l'extérieur des services académiques) <https://portail.ac-limoges.fr/arena/>
- A l'intérieur des services académiques (Rectorat, DSDEN) : <http://intranet.ac-limoges.fr/arena/>
- Puis saisir votre identifiant et votre mot de passe (messagerie électronique professionnelle). Pour l'identifiant (initiale du prénom + nom en minuscule sans espace)

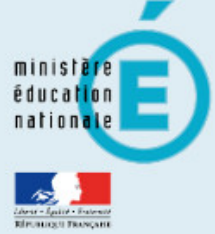

#### **Recherche**

- $\mathbf Q$
- Scolarité du 1er degré
- Scolarité du 2nd degré
- **N** Examens et concours
- Sestion des personnels
- **M** Enquêtes et Pilotage
- Si Formation et Ressources
- Intranet, Référentiels et **Outils**
- Support et Assistance
- M Applications techniques

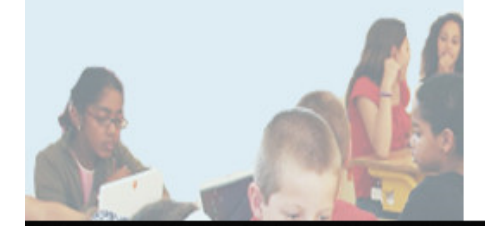

### ARENA - Accédez à vos applications

**Bienvenue Mme Laetitia GARREAUD** 

- **M** Gestion des déplacements temporaires (DT) Déplacements Temporaires ▼
- **M** Gestion de la formation continue (GAIA) GAIA - Accès individuel
- **MElections professionnelles** Gérer ses abonnements : infos syndicales nationales
- MApplications locales de gestion des personnels **SIIPRIEN SEMAPHORE PUBLIC - Accès établissement** Edition de cartes de visites, ... Congés (AGADIR)

Mon Portail Agent **Mon Portail Agent** 

> **1-** Sélectionner Gestion des personnels

Gérer mes favoris Déconnexion

Dernière connexion le 15/02/2021 à 10:32

**2-** Cliquer sur Déplacements temporaires pour accéder à l'application Chorus DT

@ @ MEN 2010 - Contact v.2.1.1 - 06/10/2016

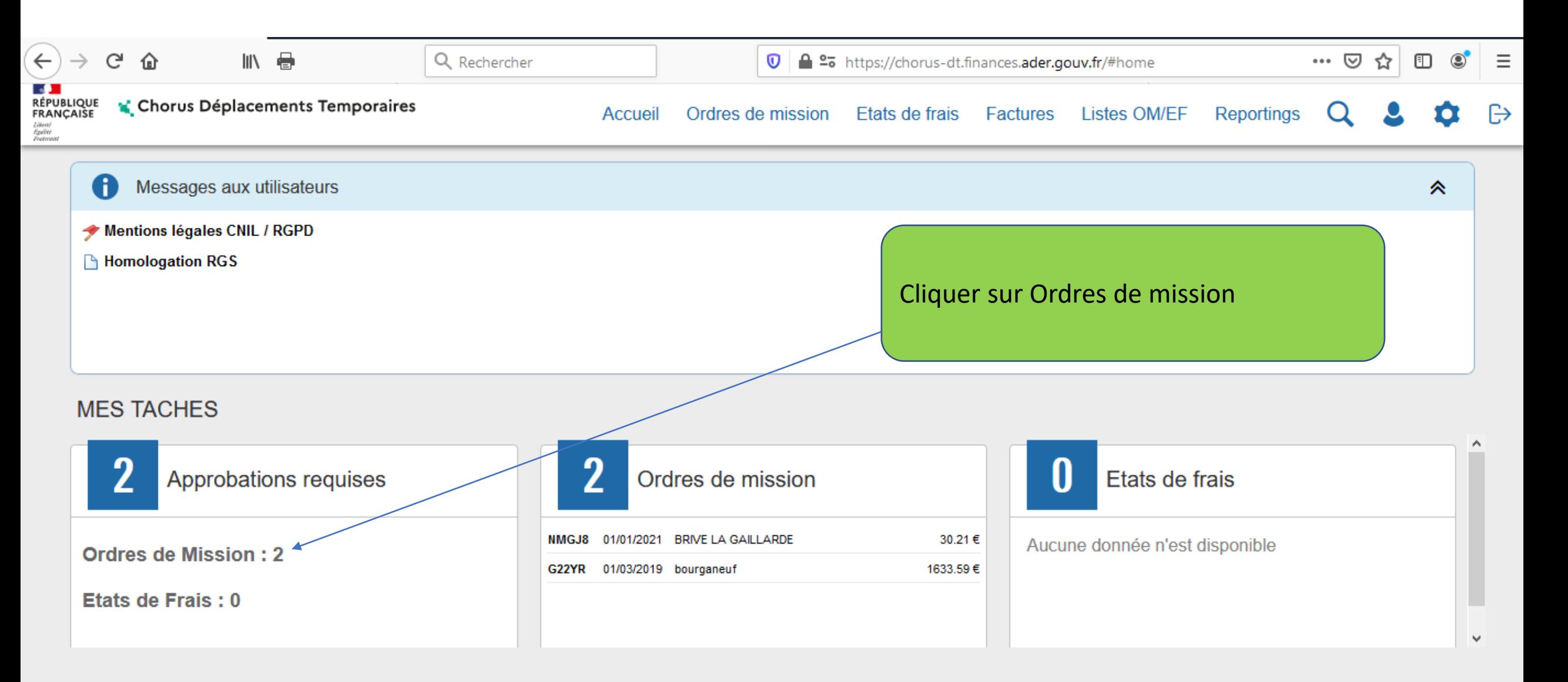

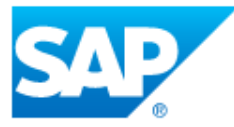

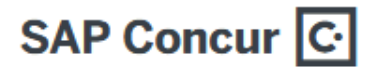

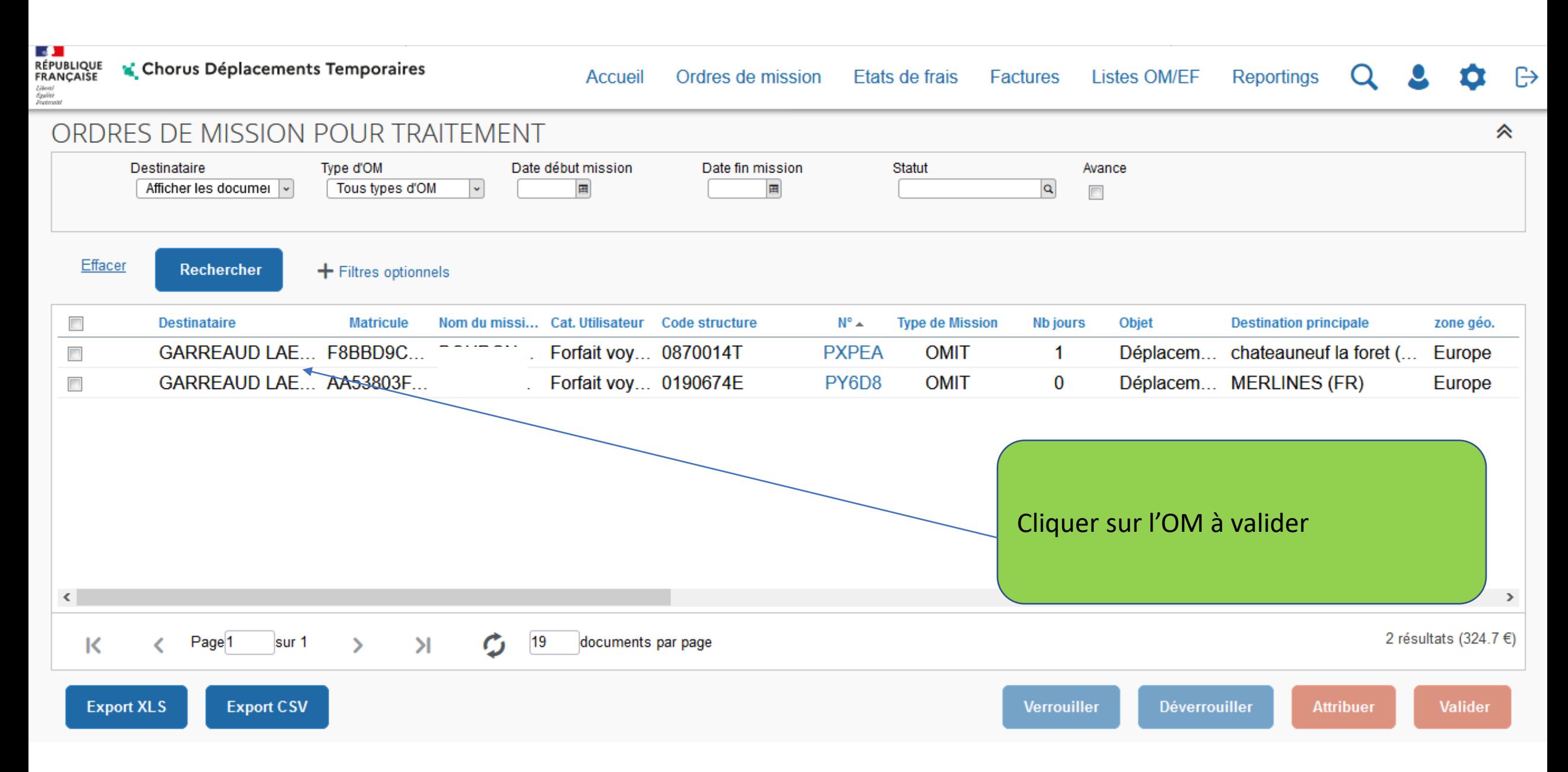

Rectorat de Limoges - Division des affaires financières - Pôle frais de déplacement - Laetitia GARREAUD - Version février 2021 5

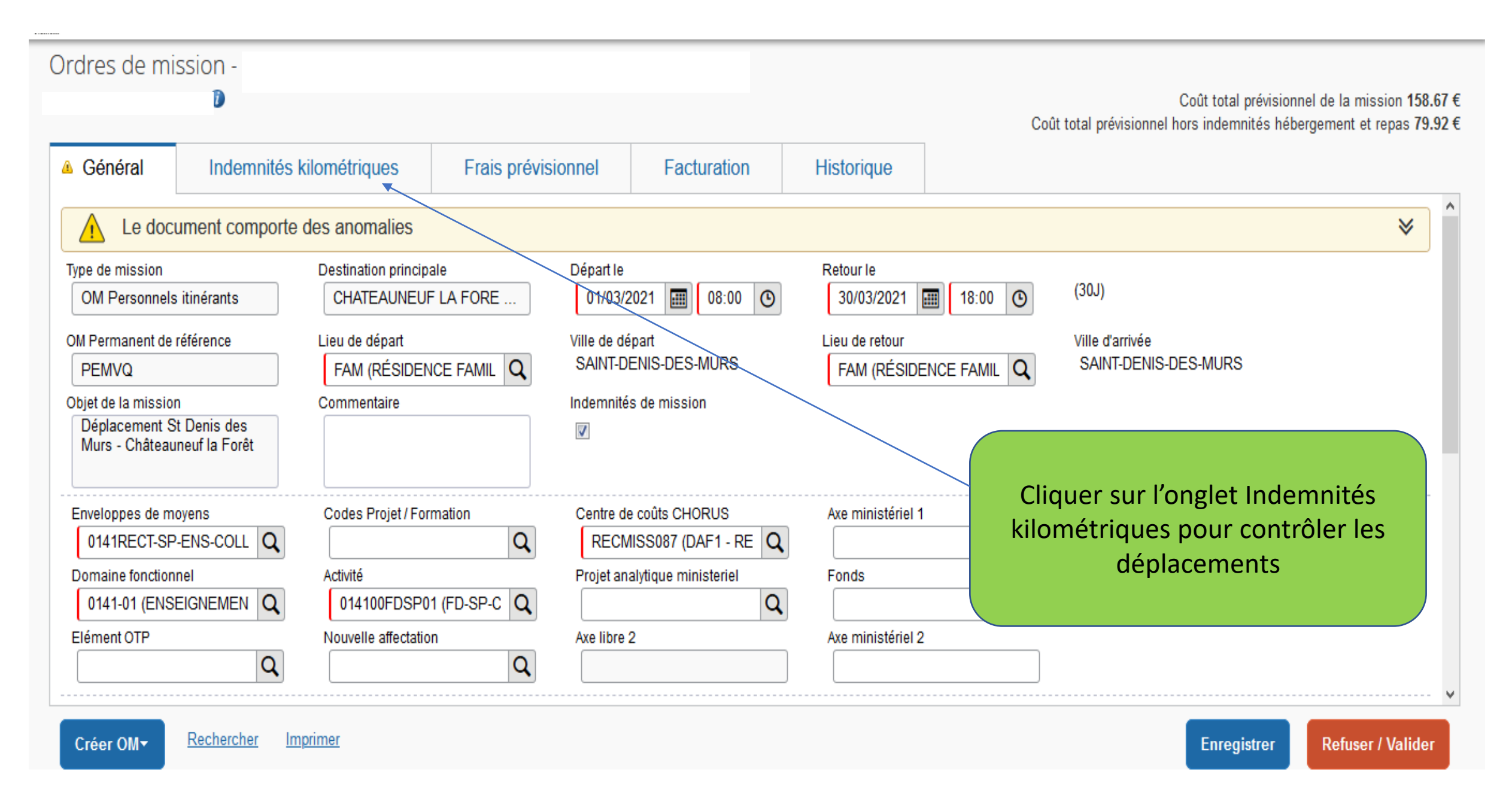

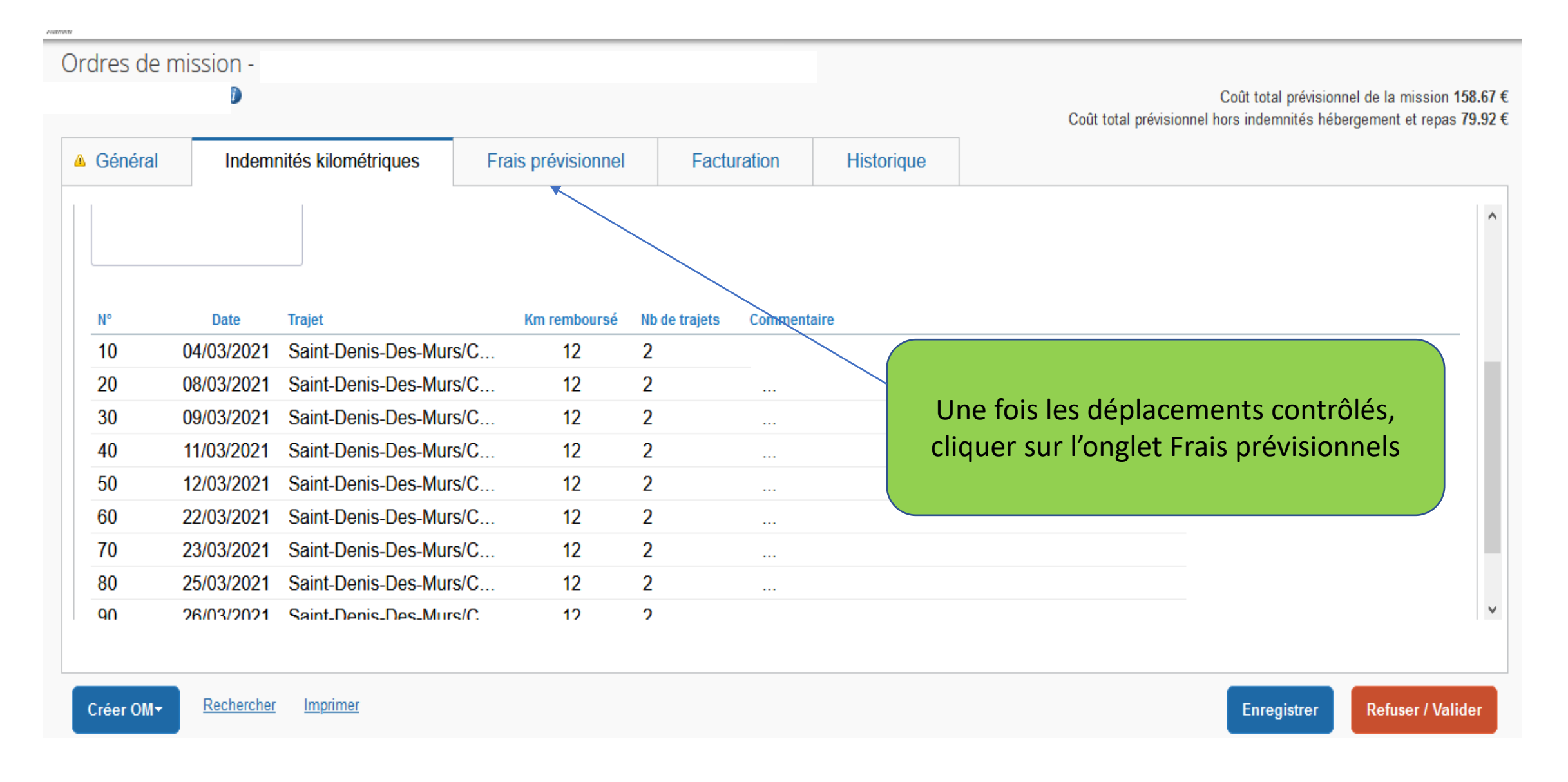

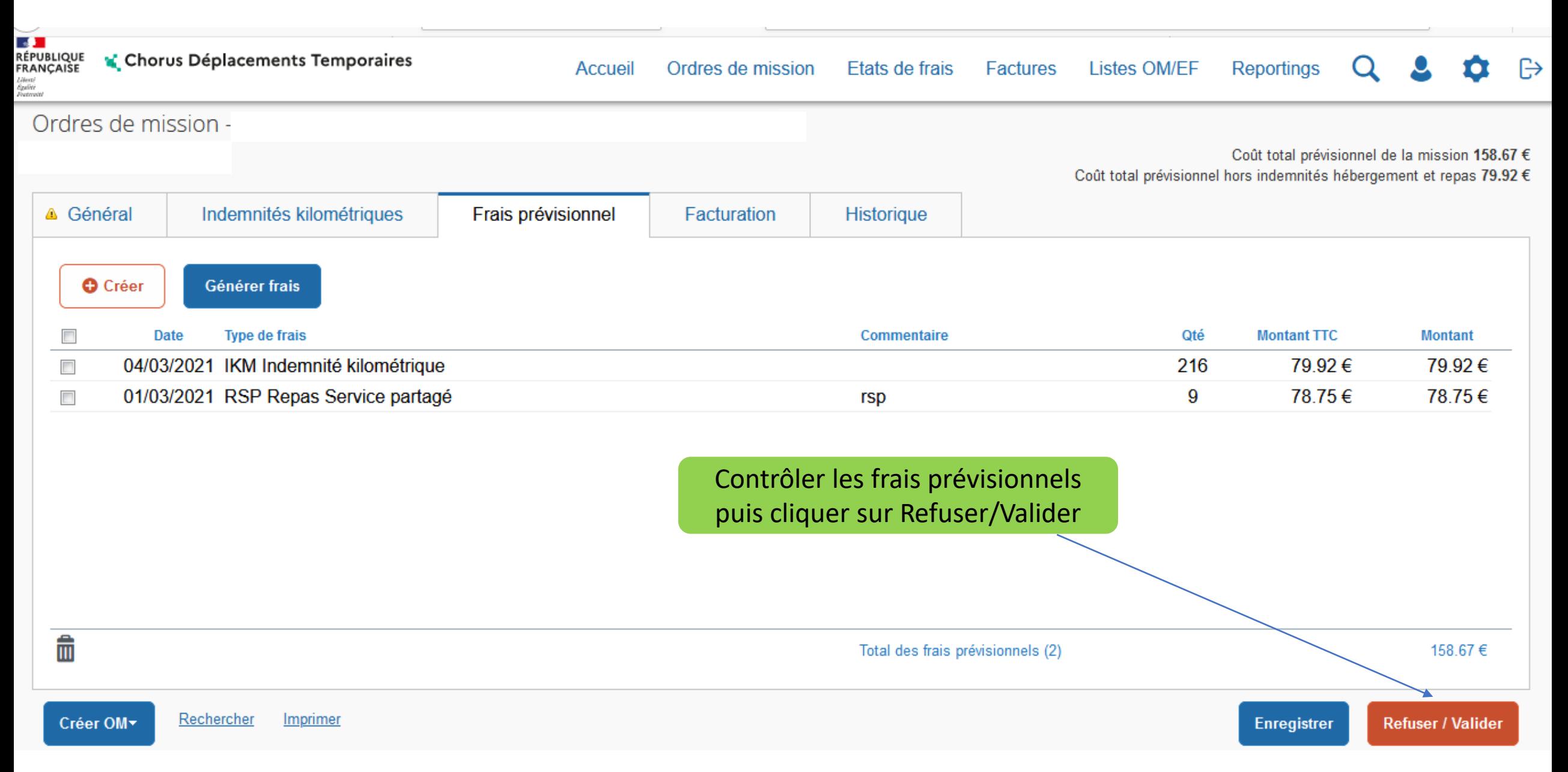

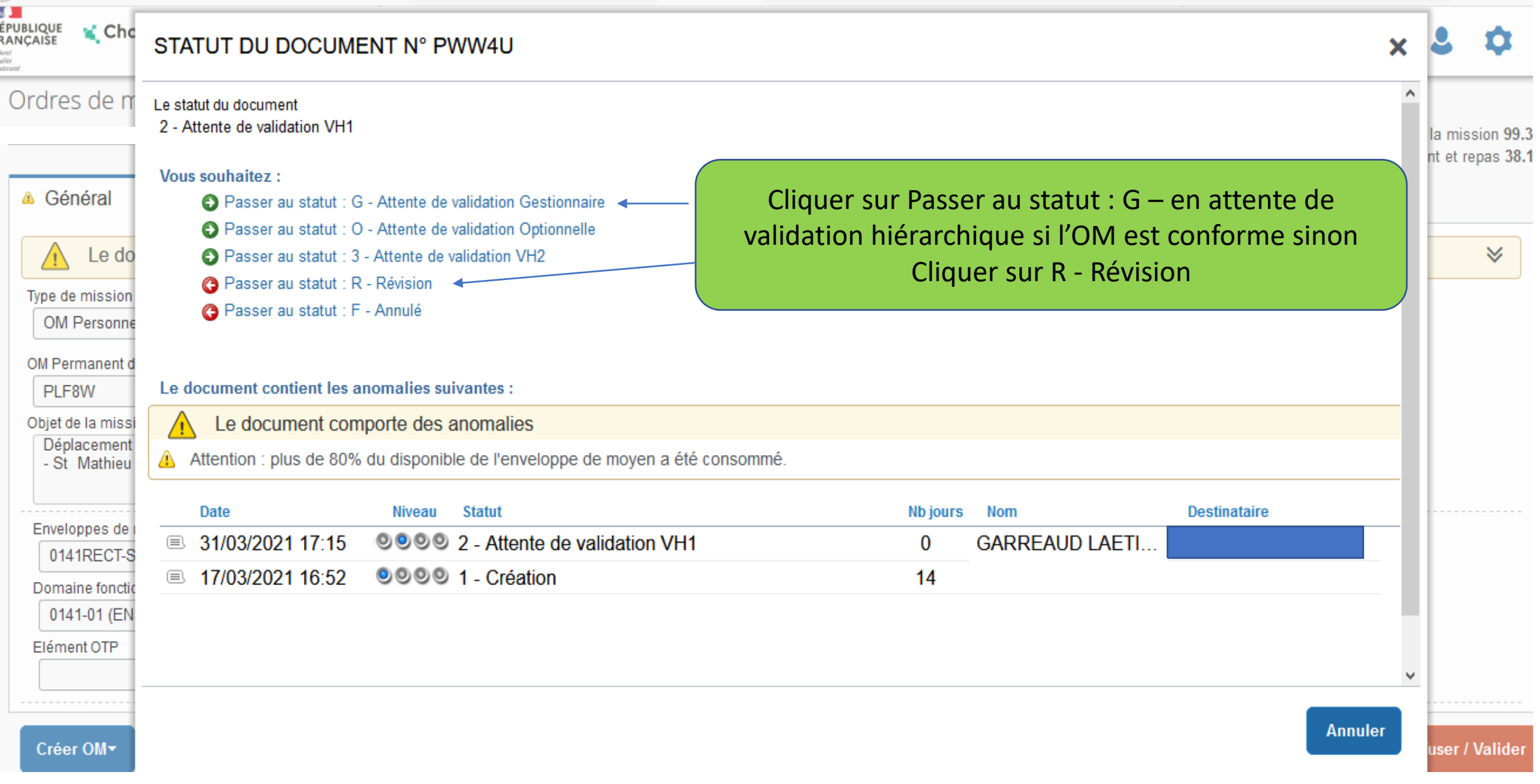

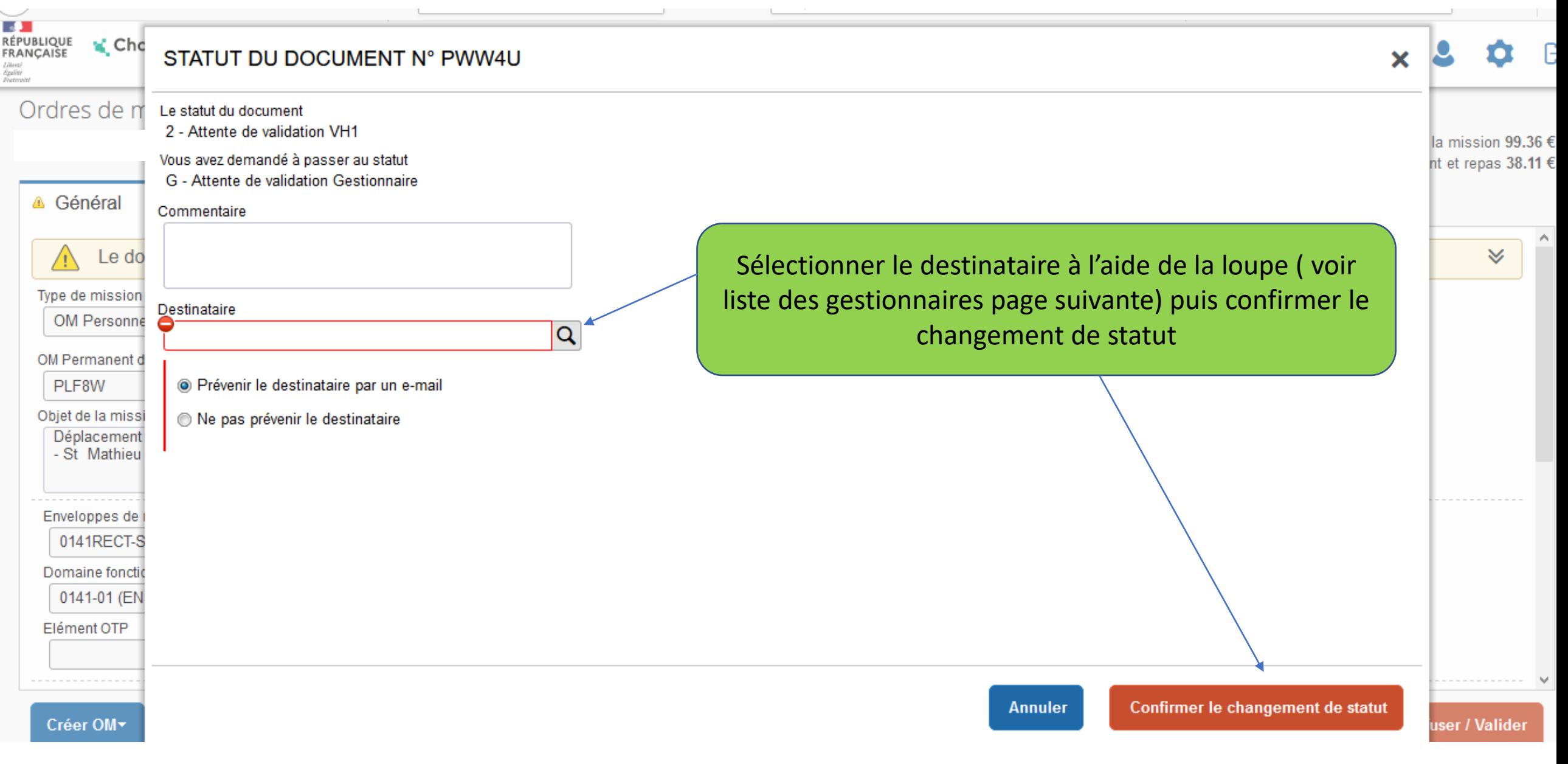

## Liste des Gestionnaires :

### **Laetitia GARREAUD** :

- Personnels du 2<sup>nd</sup> degré, administratifs, en services partagés, titulaires remplaçants de la Corrèze et de la Haute-Vienne

### **Annaïck PAYET** :

- Personnels enseignants, d'orientation et d'éducation des 1<sup>er</sup> et 2<sup>nd</sup> degré, administratifs en services partagés, titulaires remplaçants de la Creuse

- Personnels itinérants du 1<sup>er</sup> degré de la Creuse (personnels médicaux-sociaux, conseillers pédagogiques, IEN…)

### **Caroline RIBIERE** :

- Personnels enseignants et itinérants du 2<sup>nd</sup> degré, personnels du Rectorat et de l'enseignement supérieur recherche innovation, personnels convoqués à l'initiative de l'administration centrale et des services du Rectorat et de la DSDEN 23

- La saisie est maintenant terminée
- L'OM est en attente de validation gestionnaire : Statut G

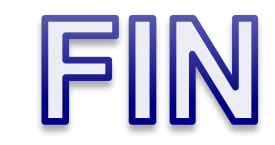